# **LEOGNOS**

### Desarrollo de Aplicaciones iOS con Swift

Código: SWI-001

**Propuesta de Valor:** DESARROLLO - PROGRAMACIÓN - METODOLOGÍAS

**Duración:** 30 Horas

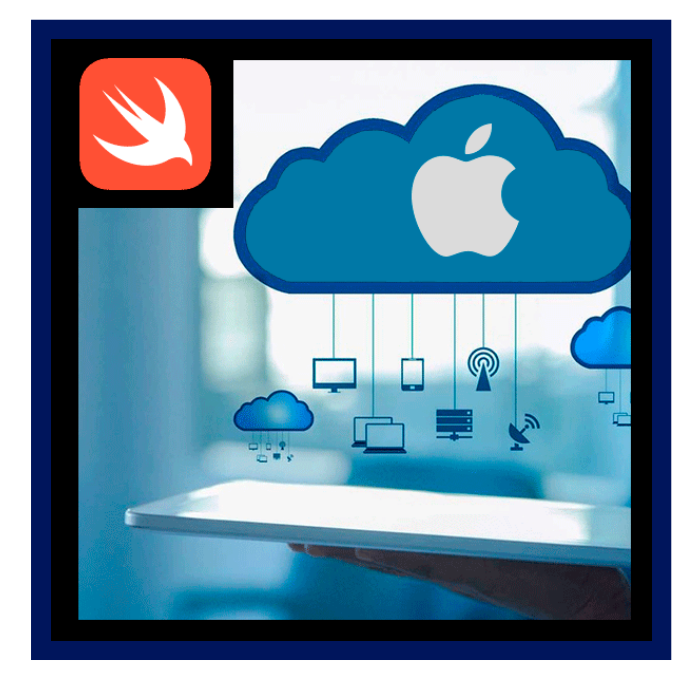

Swift es el nuevo lenguaje de programación creado por Apple Mucho más intuitivo que los anteriores, permite diseñar apps para iOS, Mac, Apple TV y Apple Watch Se trata de un lenguaje pensado para los desarrolladores, que proporciona más libertad que nunca para plasmar las ideas. Con este curso aprenderá todo lo necesario para desarrollar una aplicación con Swift: conceptos básicos de programación, a crear proyectos para iOS que podrán ser ejecutados en un iPhone o iPad, el protocolo de trabajo modelo vista controlador, la creación de vistas utilizando listas, SplitView, TabBar, Navigations, constraints, conexiones con bases de datos locales (utilizando el Core Data) y externas (con el famoso lenguaje de programación PHP y servidores MAMP), la utilización de la cámara, de los mapas, del GPS, de las localizaciones; finalmente, aprenderás a subir la aplicación a la App Store.

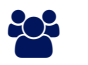

### AUDIENCIA

Este curso está dirigido para aquellos que quieren dar el primer paso en el mundo de iOS y para quienes necesitan actualizarse al nuevo lenguaje. Durante el avance se realizarán ejemplos prácticos completos para afianzar los conceptos teóricos paso a paso.

## $PRE$  REQUISITOS

• No hay requisitos previos.

### <sup>O</sup>OBJETIVOS

- El objetivo del curso es que el participante encuentre una guía completa donde tendrá todo lo necesario para aprender de forma rápida y sencilla este fascinante mundo de iOS, pensando que lo más importante es aprender a aprender, ya que el mundo de la programación se encuentra en constante evolución y es de vital importancia comprender el funcionamiento y la tecnología, no memorizar mediante el famoso copiar y pegar.
- Con esfuerzo y dedicación podrá llegar a crear cosas alucinantes con Swift, ya que es mucho más rápido y eficaz, proporciona información en tiempo real y se integra perfectamente con el código escrito Objective C.
- Al finalizar el curso el estudiante podrá programar aplicaciones seguras, ahorrando tiempo y creando apps alucinantes.

## **LEOGNOS**

### **F.F.** CERTIFICACIÓN DISPONIBLE

Certificado emitido por COGNOS.

### **E** CONTENIDO

#### 1. SWIFT INTRO

- 1.1. SWIFT PLAYGROUNDS
- 1.2. VARIABLES, CONSTANTES Y COLECCIONES
- 1.3. SIMPLE CONTROL FLOW
- 1.4. ARRAYS
- 1.5. FUNCIONES
- 1.6. TIPOS DE DATOS
- 1.7. CLOSURES

#### 2. LAYOUTS EN IOS

- 2.1. COMO ANADIR RESTRICCIONES Y ENTENDER COMO FUNCIONA EL AUTO LAYOUT
- 2.2. COMO FIJAR Y ALINEAR LOS ELEMENTOS DE LA UI
- 2.3. CONTENEDORES Y LAYOUTS AVANZADOS
- 2.4. ENTENDIENDO EL LAYOUT AUTOMATICO EN IOS
- 2.5. USANDO STACK VIEWS PARA MODELAR FACILMENTE TU LAYOUT

#### 3. CONTROL DE FLUJO Y OPCIONALES

3.1. CASOS DONDE USAR LOS OPCIONALES DE SWIFT 3.2. CONTROLAR EL FLUJO DE EJECUCION DEL CODIGO CON CONDICIONALES 3.3. APRENDER SOBRE LOS DICCIONARIOS SWIFT 3.4. USAR EL UIPROGRESSVIEW PARA CREAR UNA BARRA DE PROGRESO 3.5. EJEMPLOS PRACTICOS

#### 4. PATRON DE DISEÑO MODELO VISTA CONTROLADOR (MVC)

- 4.1. APLICANDO EL PATRON MODELO-VISTA-CONTROLADOR O MVC PARA EL DESARROLLO DE APLICACIONES
- 4.2. ARREGLOS 2D
- 4.3. ESTRUCTURAS DE DATOS PERSONALIZADAS EN SWIFT
- 4.4. PROPIEDADES Y METODOS Y LA DIFERENCIA ENTRE FUNCIONES Y METODOS
- 4.5. INMUTABILIDAD EN SWIFT

#### 5. PERSISTENCIA

- 5.1. COREDATA PARA BASES DE DATOS RELACIONALES
- 5.2. SQLITE Y COMPARACIONES CON CORE DATA
- 5.3. USERDEFAULTS Y PLISTS
- 5.4. CRUD EN COREDATA

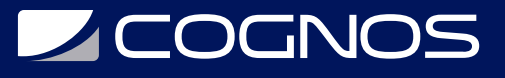

#### 6. SWIFTUI Y CATALYST

6.1. ¿QUE ES SWIFTUI Y COMO SE DIFERENCIA DE UIKIT ? 6.2. INTERFACES DE USUARIO DE FORMA PROGRAMADA CON SWIFT UI 6.3. INTERFACES DE USUARIO USANDO LOS COMPONENTES SWIFTUI TEXT, BUTTON, IMAGE, HSTACK, VSTACK, ZSTACK, LIST, COLOR Y NAVIGATIONVIEW 6.4. CONVERTIR LOS ELEMENTOS DE LA INTERFAZ DE USUARIO EN CODIGO 6.5. SINTAXIS DE CIERRE DE SWIFTUI PARA AGREGAR FUNCIONALIDAD PERSONALIZADA A LOS COMPONENTES DE SWIFTUI 6.6. CODIGO IMPERATIVO Y EL DECLARATIVO. GESTIONAR EL ESTADO USANDO EL MODIFICADOR DE PROPIEDAD @STATE 6.7. PROPIEDAD @PUBLISHED DEL MARCO DE TRABAJO COMBINE QUE PERMITE UNA GESTION DE ESTADOS MAS COMPLEJA 6.8. GESTIONAR EL ESTADO DE APLICACIONES COMPLEJAS USANDO EL PROTOCOLO OBSERVABLEOBJECT 6.9. COMPONENTES UIKIT EN UNA APLICACION SWIFTUI USANDO EL PROTOCOLO UIVIEWREPRESENTABLE 6.10. VEA COMO SUS APLICACIONES DE IOS SE CONVIERTEN EN UNA APLICACION DE MAC APROVECHANDO EL PROYECTO CATALYST

#### 7. DISEÑO DE APLICACIONES

7.1. TEORIA DE COLORES

7.2. TIPOGRAFIA

7.3. (UI) Y (UX)

7.4. IOS VS. ANDROID

7.5. MAQUETACION DE APLICACIONES

#### 8. PUBLICACIÓN Y DISTRIBUCIÓN DE LA APP

8.1. APP STORE CONNECT

8.2. USANDO APPLE TESTFLIGHT

8.3. PRESENTAR TU PARA REVISION

8.4. COMO MEJORAR LA POSICION DE TU APP EN EL APP STORE

### **RENEFICIOS**

Al finalizar el curso el estudiante podrá programar aplicaciones seguras, ahorrando tiempo y creando apps alucinantes.